How Do I Authorize Itunes On My [Computer](http://newfile.westpecos.com/get.php?q=How Do I Authorize Itunes On My Computer) >[>>>CLICK](http://newfile.westpecos.com/get.php?q=How Do I Authorize Itunes On My Computer) HERE<<<

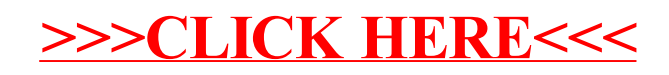